# **CEDERJ – CENTRO DE EDUCAÇÃO SUPERIOR A DISTÂNCIA**

## **DO ESTADO DO RIO DE JANEIRO**

CURSO: Engenharia de Produção DISCIPLINA: Mecânica Geral

**CONTEUDISTA:** Jorge Alberto Rodriguez Duran

### **Aula 1 – Escalares,Vetores e Forças no Plano.**

#### **Meta**

Explicar a representação de forças no plano utilizando vetores cartesianos e como obter a resultante de um sistema de forças coplanares e concorrentes mediante a soma das componentes dos respectivos vetores de força.

## **Objetivos**

Esperamos que, ao final desta aula, você seja capaz de:

- 1. Reconhecer a Mecânica Geral dentre as várias áreas da mecânica.
- 2. Identificar as diferenças entre escalares e vetores.
- 3. Representar forças no plano mediante notação escalar e vetores cartesianos.
- 4. Calcular a resultante de vetores de forças concorrentes no plano.

### **Introdução**

A mecânica é uma ciência aplicada que trata do comportamento de corpos quando submetidos a forças e deslocamentos. Os métodos de análise na mecânica se dividem em *vetoriais* e *variacionais*.

- Métodos Vetoriais: são formulados com base em grandezas vetoriais como forças e deslocamentos.
- Métodos Variacionais: são formulados com base em grandezas escalares como trabalho e energia.

As principais áreas da Mecânica são:

- Mecânica dos corpos rígidos;
- Mecânica dos corpos deformáveis;
- Mecânica dos fluidos.

A mecânica dos corpos rígidos se divide em *estática* e *dinâmica*. A dinâmica analisa situações em que as acelerações provocadas pelas forças atuantes são diferentes de zero. Um caso particular da dinâmica ocorre quando as forças não aceleram o corpo. Este poderá estar em movimento com velocidade constante ou em repouso. Por exemplo, um eixo de transmissão de potência é um exemplo de componente mecânico em movimento com velocidade constante, enquanto as estruturas de aço como pontes e prédios são exemplos de corpos em repouso.

O ramo da mecânica dos corpos rígidos que trata deste caso particular, movimento com velocidade constante ou em repouso, é conhecido como *estática* e será o foco da presente disciplina.

Tanto na estática quanto na dinâmica, o equilíbrio ou movimento dos corpos se analisa de forma independente às deformações provocadas pela aplicação dos carregamentos. Note que esta observação está implícita no nome "mecânica dos corpos rígidos". Qualquer sólido se deforma quando carregado. Em alguns casos, os deslocamentos são visíveis (uma viga de pouca rigidez em balanço ou biapoiada, por exemplo). Em outros, são bem menores, da ordem de micrômetros. Considerar o corpo rígido equivale a desprezar estes deslocamentos, independente do seu valor.

Já a *mecânica dos corpos deformáveis* trata da distribuição (intensidade) dos esforços internos através dos sólidos e para isso utiliza os conceitos de tensão e deformação. O caso mais elementar ocorre quando solicitamos uma barra em tração. Neste caso, a tensão normal desenvolvida na barra será igual à força aplicada dividida pela área da seção transversal da barra, enquanto a deformação normal será igual ao quociente da tensão normal pelo módulo de elasticidade do material. Quando da aplicação de métodos vetoriais para a solução de problemas de mecânica dos corpos deformáveis, é possível diferenciar as abordagens da mecânica dos materiais e da teoria da elasticidade.

A mecânica dos materiais permite obter soluções aproximadas ao assumir um determinado modo de deformação e comportamento do material. Já a teoria da elasticidade utiliza uma abordagem matemática mais profunda visando a obtenção de soluções exatas. No entanto, estas duas abordagens fornecem resultados bem próximos para uma surpreendente gama de aplicações práticas.

No Brasil a mecânica dos corpos deformáveis é tratada nas disciplinas de Resistência dos Materiais que utilizam, quase que exclusivamente, os métodos da mecânica dos materiais.

Por último, a mecânica dos fluidos envolve o estudo das forças nos fluidos e pode também ser dividida em estática e dinâmica dos fluidos. Mediante a mecânica dos fluidos podemos analisar a ação dos ventos em edificações, o equilíbrio de navios, realizar o projeto de máquinas hidráulicas como bombas e turbinas, etc.

Agora que você já conhece um pouco mais sobre mecânica, vamos começar a estudar as diferenças entre escalares e vetores.

#### **Escalares e Vetores**

C E D E R J 3 Os escalares e os vetores são utilizados para descrever e manipular as grandezas físicas envolvidas no estudo da mecânica. Para diferenciá-los o presente texto utiliza a convenção mais comum que atribui caracteres *em itálico* aos escalares e em negrito aos vetores. O escalar pode ser definido completamente mediante sua intensidade. Por exemplo, um único valor numérico juntamente com as unidades permite descrever a temperatura em um determinado ponto do espaço interior de um veiculo. O mesmo ocorre com quantidades tais como a massa, tempo e energia.

Outras grandezas exigem mais informação. Exemplos clássicos são a velocidade com que se movimenta um corpo ou a força que sobre ele atua. Nesses casos, não basta afirmar que o movimento ocorre, por exemplo, a uma velocidade de 3 m/s ou que a força exercida é de 20 N; é preciso especificar também as direções. O escalar não consegue carregar essa informação adicional e para estes fins são utilizados os vetores. Tanto os escalares quanto os vetores poderão mudar também com a posição espacial e com o tempo, mas estes parâmetros serão considerados fixos em todas as nossas análises.

Um vetor no plano nada mais é do que um par ordenado de números reais **v** = [*v<sup>1</sup> v2*]. Em um sistema de coordenadas cartesiano estes dois números representam um ponto no plano. O segmento de reta orientado desde a origem até o ponto *v1*, *v<sup>2</sup>* fornece uma interpretação geométrica do vetor **v**, como mostrado na figura 1.1. Desta forma, o vetor terá intensidade (módulo), direção e sentido, tornando-o útil para descrever as grandezas físicas que requerem estas informações.

É importante perceber que o módulo ou intensidade do vetor será sempre uma quantidade positiva. Os escalares *v<sup>1</sup>* e *v<sup>2</sup>* são as componentes do vetor **v** no referencial mostrado na figura 1.1. Estes dois escalares entre colchetes constituem a *representação escalar de vetores*. Eles podem ser positivos ou negativos, dependendo da posição do referencial.

Os vetores com significado físico têm que ser independentes do referencial. Isto significa que dois observadores em diferentes pontos do espaço poderão ter representações próprias (dependendo do referencial de cada um) do mesmo objeto matemático (vetor). O objeto, porém, permanecerá o mesmo. O referencial cartesiano será o único utilizado nesta disciplina e por esse motivo os vetores (no plano) terão a sua representação vetorial ou escalar definida em  $coord$ enadas  $x_1$  e  $x_2$ .

### **Operações com vetores**

A soma (ou subtração) de vetores consiste simplesmente em somar (ou subtrair) as respectivas componentes na sua notação escalar. Geometricamente, esta operação se realiza utilizando a regra do paralelogramo, que consiste em traçar linhas desde a extremidade de cada vetor e

paralelas ao outro, como você pode ver na figura 1.2. Quando estas linhas se interceptam formam, junto com os vetores originais, um paralelogramo. O vetor resultante será a diagonal deste paralelogramo. A intensidade e orientação do vetor resultante podem ser calculadas utilizando relações trigonométricas como a lei dos senos e dos cossenos. É possível realizar também a soma de vetores mediante a notação vetorial cartesiana, a ser discutida posteriormente.

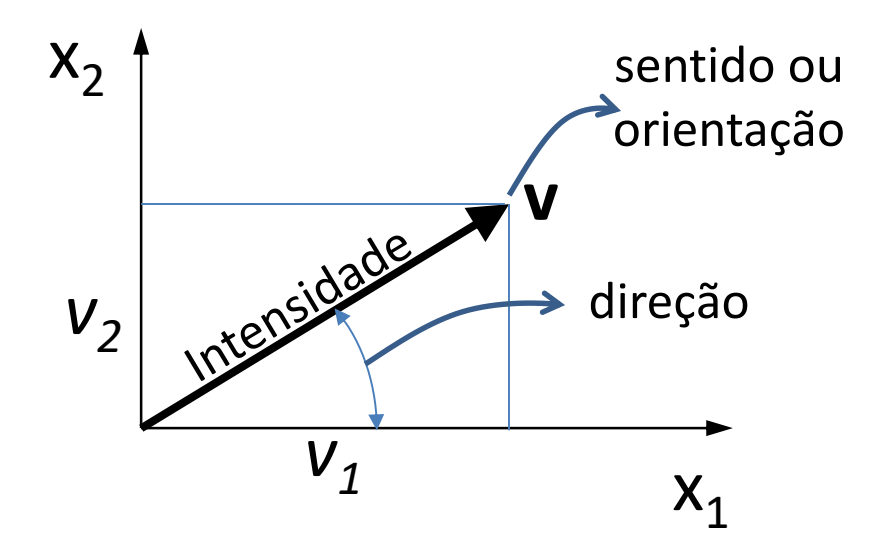

Figura 1.1: Interpretação geométrica do vetor **v** com componentes escalares *v<sup>1</sup>* e *v<sup>2</sup>* no plano x1x2.

A multiplicação de um escalar por um vetor modifica a sua intensidade e sentido, deixando invariável a direção, como mostrado na figura 1.3.

Dois vetores podem ser multiplicados internamente resultando em um escalar. Esta operação é conhecida como produto escalar (ou produto interno) e pode ser definida por qualquer uma das duas operações a seguir.

$$
\mathbf{v} \cdot \mathbf{u} = |\mathbf{v}| |\mathbf{u}| \cos \alpha = v_1 u_1 + v_2 u_2
$$
\n(1)

Onde  $\alpha$  é o ângulo entre os vetores v=[ $v_1$   $v_2$ ] e u=[ $u_1$   $u_2$ ] (figura 1.4),enquanto  $|v|$  e  $|u|$  são os módulos (comprimentos) dos vetores **v** e **u**, respectivamente. As componentes de cada vetor são apresentadas na figura 1.5.

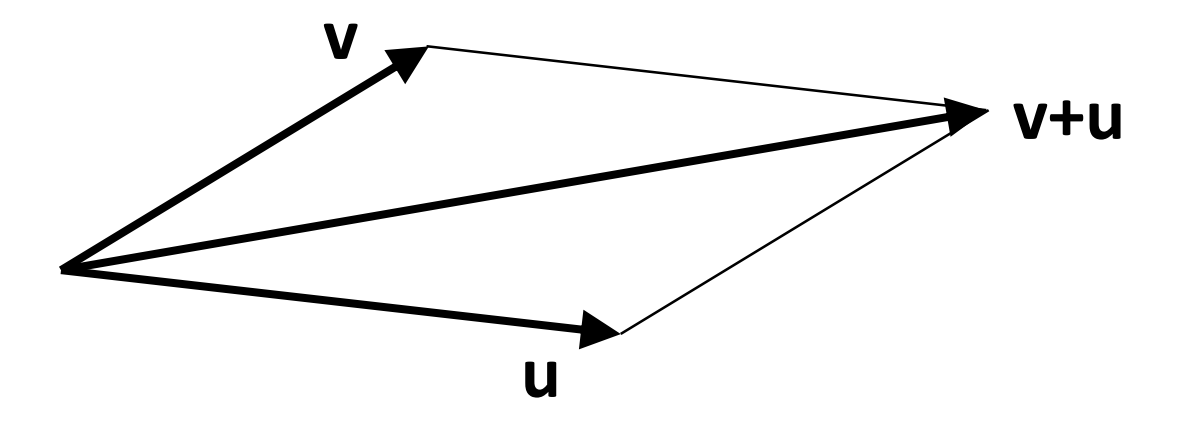

Figura 1.2: Ilustração da regra do paralelogramo para a soma gráfica de vetores v e u.

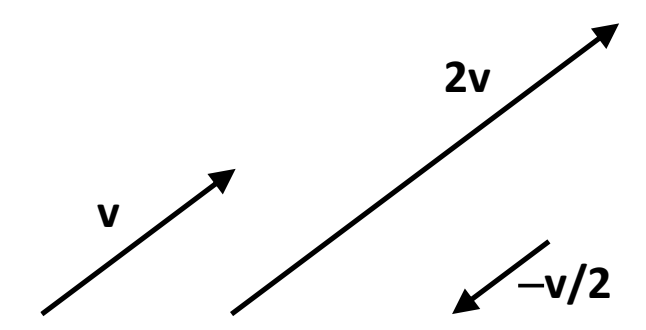

Figura 1.3 – Exemplos de multiplicação e divisão de vetores por escalares.

O produto escalar de vetores é comutativo, ou seja, **vu** = **uv**. Note que quando os vetores são ortogonais entre si, ou seja, quando  $\alpha = \pi/2$ , o produto interno deles é zero. Da mesma forma o produto interno de dois vetores colineares é o produto dos módulos já que cos(0°)=1. A componente escalar *p* do vetor **v** na direção do vetor **u** se calcula como:

$$
p = |\mathbf{v}| \cos \alpha \tag{2}
$$

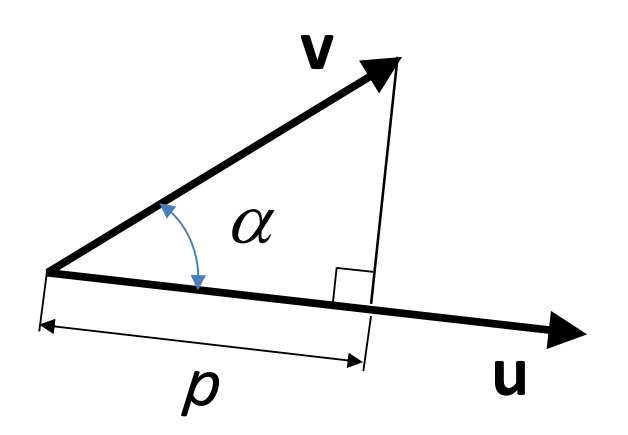

Figura 1.4: Componente escalar de **v** na direção de **u**.

A equação anterior não se altera quando se multiplica pelo quociente dos módulos de u:

$$
p = |\mathbf{v}| \cos \alpha \frac{|\mathbf{u}|}{|\mathbf{u}|} = \frac{\mathbf{v} \cdot \mathbf{u}}{|\mathbf{u}|}
$$
(3)

A última operação é o resultado de utilizar a definição da equação (1) em (3). Em particular se o vetor **u** for unitário (módulo 1) a projeção de **v** em **u** é simplesmente o produto escalar de ambos vetores.

$$
p = \mathbf{v} \cdot \mathbf{u} \tag{4}
$$

### **Vetores cartesianos**

A equação (4) motiva outro tipo de representação de vetores no plano, utilizando as suas projeções nos eixos cartesianos, como você vai observar na figura 1.5. A direção e sentido dos semi-eixos positivos x<sub>1</sub> e x<sub>2</sub> é dada pelos vetores unitários **e**<sub>1</sub> e **e**<sub>2</sub>. Os semi-eixos negativos x<sub>1</sub> e x<sup>2</sup> serão dados por **– e<sup>1</sup>** e **–e2**, respectivamente. As componentes de **v** em cada eixo, de acordo com a equação (4) serão:

 $v_2 = |\mathbf{v}| \cos \beta$  $v_1 = |\mathbf{v}| \cos \alpha$ 

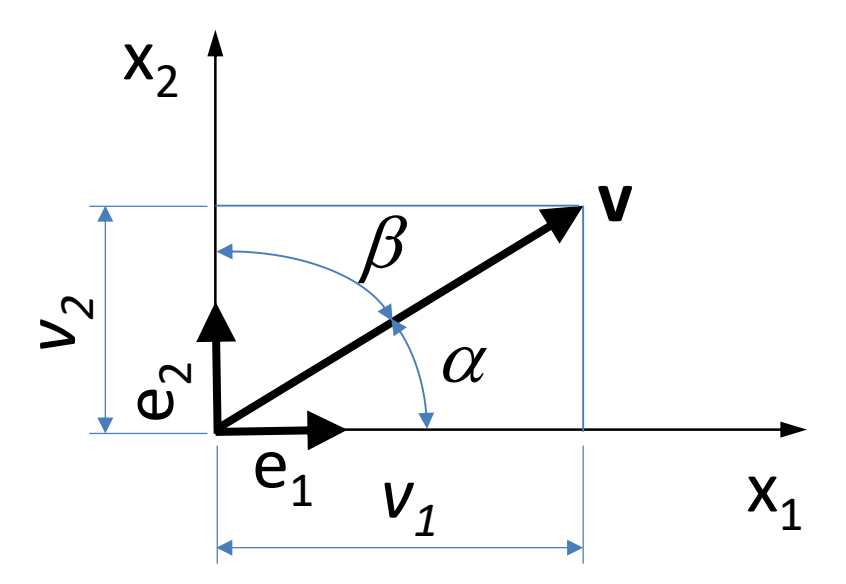

Figura 1.5: Componentes do vetor **v** na direção dos eixos cartesianos.

Como os ângulos  $\alpha$  e  $\beta$  fornecem a direção de v, os cossenos destes ângulos são conhecidos como os cossenos diretores. É importante observar que os ângulos diretores se formam entre o vetor e a direção positiva dos eixos cartesianos. Eles estarão sempre entre 0 e 180º, independente da direção de v. Por exemplo, a direção do vetor unitário  $e_1$  no sentido positivo do semi-eixo x<sub>1</sub> é dada por  $\alpha = 0^\circ$  e  $\beta = \pi/2$ . Este vetor, na forma de componentes, é e<sub>1</sub>=[*cos(0)*=1 *cos(* $\pi/2$ *)=0*]. Já no sentido do semi-eixo negativo de x<sub>1</sub>, como  $\alpha = \pi e \beta = \pi/2$ , as componentes são **e1**=[*cos()=*−*1 cos(/2)=0*]. O círculo trigonométrico (figura 1.6) será bastante útil para uma rápida determinação de senos e cossenos dos ângulos significativos, bem como dos sinais dos ângulos diretores nos diferentes quadrantes.

(5)

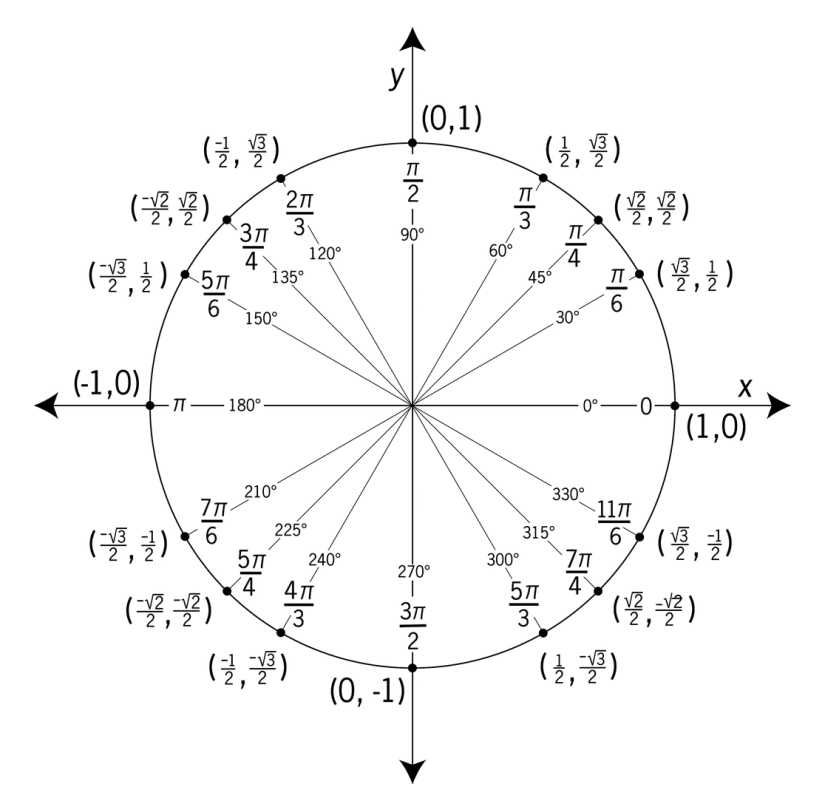

Figura 1.6 – O círculo trigonométrico unitário mostrando os valores do cosseno e seno (entre paréntesis e nessa ordem) para cada ângulo significativo (múltiplo de 30º) [openstudy.com, acesso em 22/06/2015].

Como vimos na figura 1.3, a multiplicação de um vetor por um escalar modifica apenas o tamanho do vetor. Por isso, a multiplicação pelos escalares *v<sup>1</sup>* e *v<sup>2</sup>* modificará apenas o tamanho dos vetores unitários **e<sup>1</sup>** e **e2**. O vetor **v** pode então ser expresso como a soma dos vetores *v1***e<sup>1</sup>** e *v2***e<sup>2</sup>** resultando em:

$$
\mathbf{v} = v_1 \mathbf{e}_1 + v_2 \mathbf{e}_2 \tag{6}
$$

A equação (6) é a *notação vetorial cartesiana* do vetor **v**. Trata-se de uma representação muito conveniente de vetores, pois permite separar a intensidade (*v<sup>1</sup>* e *v2*) e o sentido e orientação (**e<sup>1</sup>** e **e2**) de cada componente. As componentes de **v** permitem calcular sua intensidade (módulo) pelo conhecido teorema de Pitágoras:

$$
|\mathbf{v}| = \sqrt{{v_1}^2 + {v_2}^2}
$$
 (7)

Uma relação entre os cossenos diretores de **v** pode ser obtida substituindo a equação (5) em (7):

$$
|\mathbf{v}| = \sqrt{(|\mathbf{v}| \cos \alpha)^2 + (|\mathbf{v}| \cos \beta)^2} = |\mathbf{v}| \sqrt{\cos^2 \alpha + \cos^2 \beta}
$$
  
:.  $\cos^2 \alpha + \cos^2 \beta = 1$  (8)

Ou seja, os cossenos diretores não são independentes um do outro. Em particular se **v** é um vetor unitário (módulo 1) a sua representação em notação vetorial cartesiana (equação 6) fornece diretamente os cossenos diretores de **v** (ver equação 5).

 $|\mathbf{v}| = \sqrt{v_1^2 + v_2^2}$ <br>
Uma relação ent<br>
(7):<br>  $|\mathbf{v}| = \sqrt{(|\mathbf{v}| \cos \alpha)^2}$ <br>  $\therefore \cos^2 \alpha + \cos^2 \beta$ <br>
Ou seja, os coss<br>
vetor unitário (1<br>
fornece diretame<br>
Como sabemos,<br>
orientado. A incl<br>
retângulo como<br>
direção de **v** po<br> Como sabemos, a representação geométrica de um vetor no plano é um segmento de reta orientado. A inclinação de qualquer reta é constante e pode ser representada por um triângulo retângulo como mostrado na figura 1.7. Assim, em vez de usar os ângulos diretores  $\alpha$  e  $\beta$ , a direção de **v** pode ser dada pela relação entre os lados deste triângulo. A equação (5) pode então ser escrita da seguinte forma:

$$
\frac{|\mathbf{v}|}{c} = \frac{v_1}{a} \implies v_1 = \left(\frac{a}{c}\right) |\mathbf{v}|
$$
\n
$$
\frac{|\mathbf{v}|}{c} = \frac{v_2}{b} \implies v_2 = \left(\frac{b}{c}\right) |\mathbf{v}|
$$
\n(9)

 $CEDERJ 10$ 

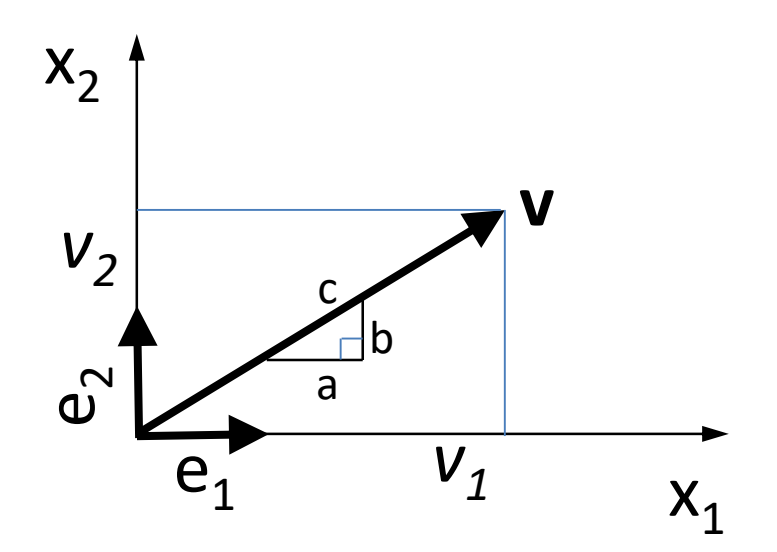

Figura 1.7 – O triângulo de inclinação poderá ser utilizado para descrever a direção de **v**.

**Exemplo:** Os vetores de torque **T** e aceleração angular  $\omega$ , que representam a energia entregue por um motor de combustão interna, tem a sua representação escalar dada por T=[0237,5] N.m e ω=[0314] rad/s. Calcule a potência como o produto escalar de **T** e ω.

**Solução:** O referencial cartesiano foi convenientemente ajustado a estes vetores de maneira que não há componentes na direção  $x_1$  como pode ser deduzido da sua representação escalar  $(T=[t1 \ t2]=[0 \ 237,5];$   $\omega=[\omega1 \ \omega2]=[0 \ 314]).$  Isto significa que os vetores são colineares. A colinearidade de **T** e  $\omega$  implica em: 1)  $\alpha = 0 \Rightarrow \cos(\alpha) = 1$  e 2) as componentes na direção x<sub>2</sub> correspondem aos respectivos módulos dos vetores. De acordo com a equação (1) o produto escalar será simplesmente o produto dos módulos:

$$
Pot = \mathbf{T} \cdot \mathbf{\omega} = [237,50] \cdot [3140] = 237,5 \cdot 314 = 74,6 \text{ KW}
$$

Exemplo: Um vetor de força F de intensidade 30 N faz um ângulo de 30º com a direção x<sub>1</sub> de um referencial cartesiano coincidente com o ponto de aplicação de **F**. Obtenha a representação vetorial cartesiana de **F**.

**Solução:** Em problemas planos e no primeiro quadrante não é necessário saber os dois ângulos diretores já que eles são complementares:  $\beta = \pi/2 - \alpha$  e por tanto $\alpha = 30^\circ$  e  $\beta = 60^\circ$ . Dentre outras várias formas, é possível também chegar a esta conclusão utilizando a equação 8. Lembrando da identidade trigonométrica  $\, \textit{sen}^2 \phi + \text{cos}^2 \, \phi = 1 \, \text{onde } \, \phi$ é um ângulo qualquer, tem-se:

$$
\cos^2 \alpha + \cos^2 \beta = 1 \implies \cos^2 \beta = 1 - \cos^2 \alpha = \sin^2 \alpha
$$
  
:.  $\cos \beta = \sin \alpha$ 

As componentes cartesianas de **F** serão:

$$
F_1 = |\mathbf{F}| \cos \alpha = 30 \cdot \cos \frac{\pi}{6} = 30 \frac{\sqrt{3}}{2} = 15 \sqrt{3} \approx 26 \text{ N}
$$
  

$$
F_2 = |\mathbf{F}| \cos \beta = 30 \cdot \cos \frac{\pi}{3} = 15 \text{ N}
$$

Por último pode-se representar **F** mediante a notação vetorial cartesiana utilizando a equação 6 e plotar o vetor em escala (figura 1.8).

$$
\mathbf{F} = F_1 \mathbf{e}_1 + F_2 \mathbf{e}_2 = 15\sqrt{3} \mathbf{e}_1 + 15 \mathbf{e}_2 \quad N
$$

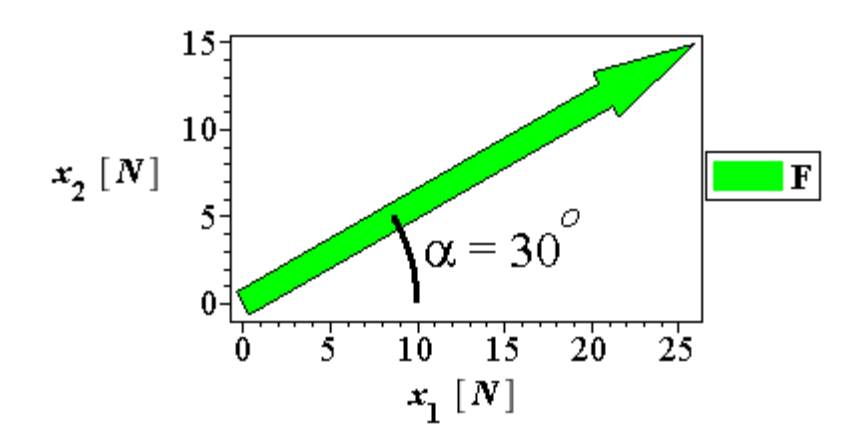

Figura 1.8 – Representação em escala do vetor **F** no plano cartesiano x<sub>1</sub>x<sub>2</sub>.

**Atividade 1 – Atende ao objetivo 3:** Repita todos os passos do exemplo anterior para um força Q de 100 KN que faz um ângulo de 60º com a direção positiva do eixo x2.

**Resposta comentada:** Neste caso e de acordo com a definição de ângulos diretores,  $α=90°+60°=150°=5π/6 e β=60°=π/3$ . Os cossenos destes ângulos podem ser lidos diretamente na figura 1.6 como *cos(5/6)=*−*3/2* e *cos(/3)=1/2*. Como resultado Q=[−*503 50*][−86,6 50]*.* O vetor Q em escala se mostra na figura a seguir:

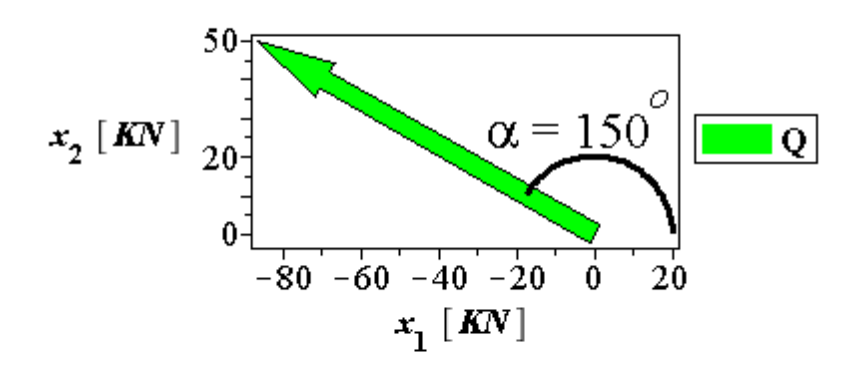

### **Resultante de Forças no Plano**

Tanto a notação vetorial cartesiana quanto a escalar de vetores podem ser utilizadas para encontrar a resultante de forças no plano. Contudo, para problemas simples em duas

dimensões, a notação escalar é mais eficiente. Já o uso de vetores cartesianos facilita muito a solução de problemas tridimensionais. Considere o sistema de forças coplanares concorrentes **w** e **q** (Figura 1.9).

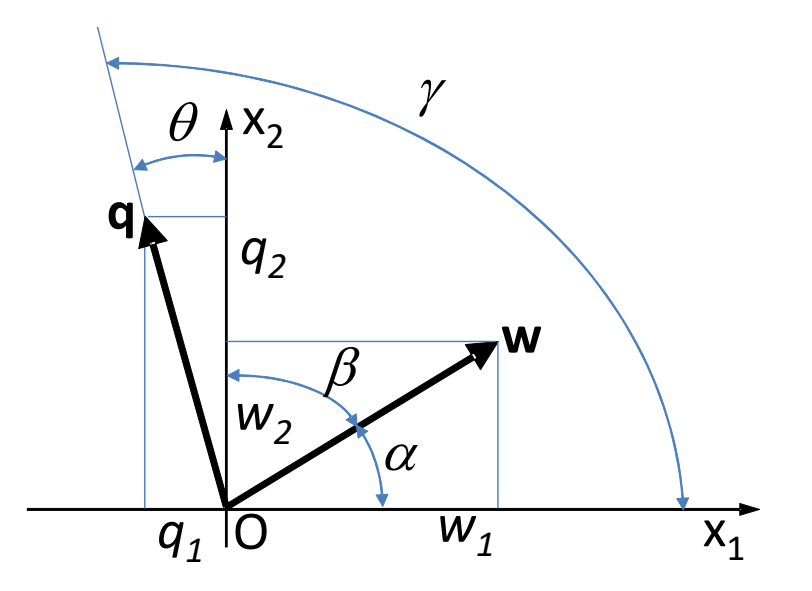

Figura 1.9: Vetores de forças concorrentes e coplanares w e q. Os ângulos diretores do vetor **w**   $s$ ão  $\alpha$  e  $\beta$ , enquanto que os de **q** são  $\gamma$  e  $\theta$ .

Os vetores cartesianos de cada força serão:

$$
\mathbf{w} = w_1 \mathbf{e}_1 + w_2 \mathbf{e}_2
$$
  
 
$$
\mathbf{q} = -q_1 \mathbf{e}_1 + q_2 \mathbf{e}_2
$$
 (10)

Se os ângulos diretores de cada força são conhecidos, as componentes se obtêm pela equação (5). A componente *q<sup>1</sup>* aponta no sentido negativo do eixo x1, logo estará associada ao vetor −**e1**. É possível verificar também o sinal desta componente, observando que o cosseno do ângulo  $\gamma$ , que pertence ao segundo quadrante, é negativo (figura 1.6).

A resultante das forças que atuam no ponto O será a soma vetorial dos vetores cartesianos **w** e **q**. As componentes do vetor **FR** são o resultado de somar as respectivas componentes escalares de cada vetor. O mesmo resultado seria obtido utilizando a lei do paralelogramo.

$$
FR = (w1 - q1)e1 + (w2 + q2)e2\n\nFR1 = w1 - q1\n\nFR2 = w2 + q2
$$
\n(11)

A orientação do vetor resultante **FR**=[*FR<sup>1</sup> FR2*]=[*w<sup>1</sup>*−*q<sup>1</sup> w2+q2*] com relação ao eixo x<sup>1</sup> pode ser obtida como o ângulo cuja tangente é o quociente das componentes, como se observa na figura 1.10.

$$
\theta = \tan^{-1} \left| \frac{w_2 + q_2}{w_1 - q_1} \right| = \tan^{-1} \left| \frac{FR_2}{FR_1} \right| \tag{12}
$$

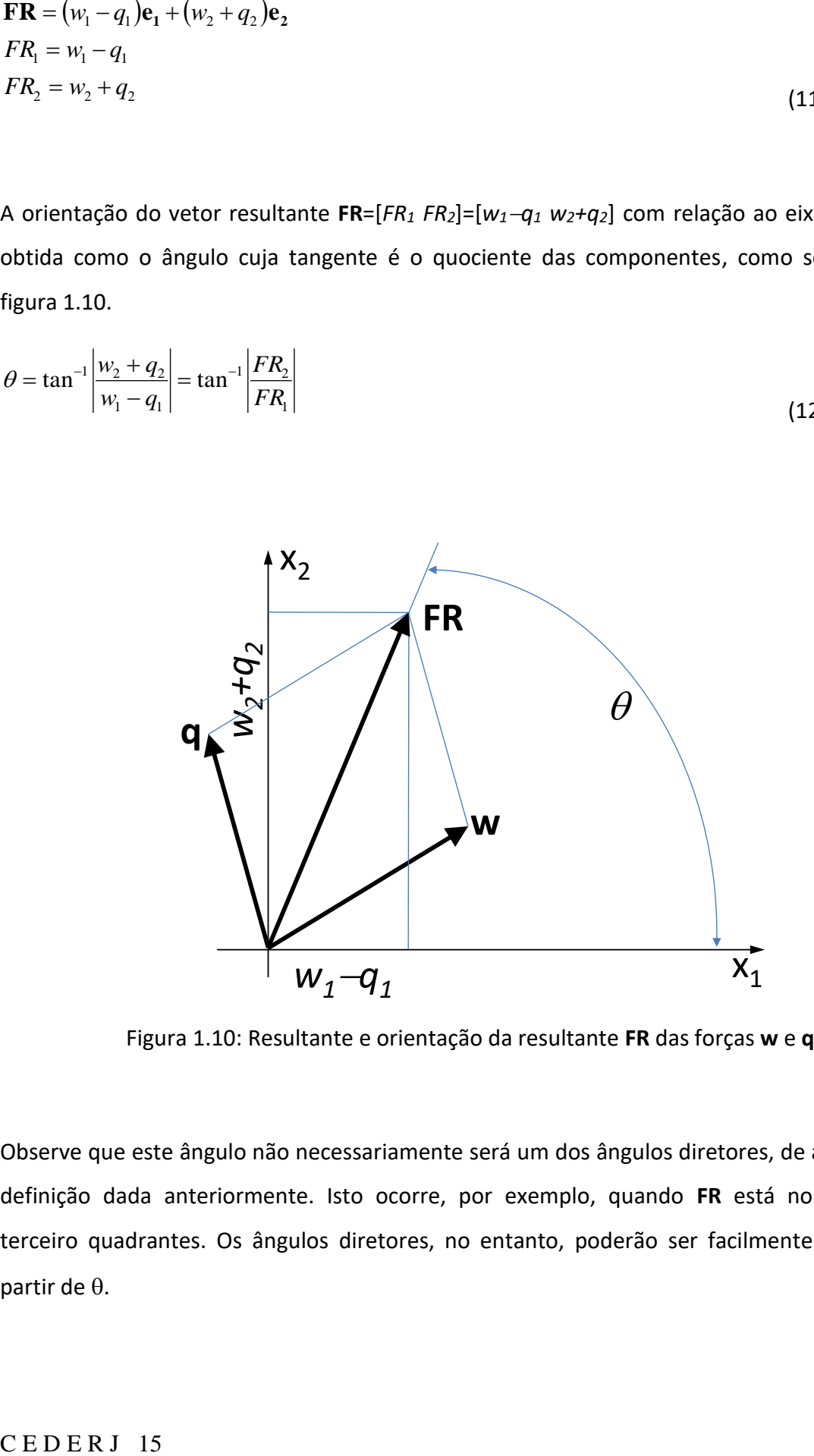

Figura 1.10: Resultante e orientação da resultante **FR** das forças **w** e **q**.

Observe que este ângulo não necessariamente será um dos ângulos diretores, de acordo com a definição dada anteriormente. Isto ocorre, por exemplo, quando **FR** está no segundo ou terceiro quadrantes. Os ângulos diretores, no entanto, poderão ser facilmente estimados a partir de  $\theta$ .

Em geral, a intensidade e orientação da resultante de qualquer sistema de forças no plano, no referencial cartesiano  $x_1x_2$ , em notação escalar, será:

$$
FR_{1} = \sum F_{x1}
$$
  
\n
$$
FR_{2} = \sum F_{x2}
$$
  
\n
$$
FR = \sqrt{FR_{1}^{2} + FR_{2}^{2}}
$$
  
\n
$$
\theta = \tan^{-1} \frac{FR_{2}}{FR_{1}}
$$
  
\n(13)

## **Exemplos**

Considere um sistema de forças coplanares e concorrentes em O, como na figura 1.11. Os vetores não estão desenhados em escala. Os dados numéricos para cada um dos exemplos a seguir se mostram na tabela 1. Os dois primeiros exemplos serão resolvidos. Após, vamos propor uma atividade para que você possa praticar.

Tabela 1: Dados numéricos para os exemplos 1, 2 e 3.

| ____ |         |            |          |            |        |  |  |   |        |  |
|------|---------|------------|----------|------------|--------|--|--|---|--------|--|
|      | Exemplo | N<br>$F_1$ | $F2$ , N | N<br>י, ג− | ∽<br>d |  |  |   | e<br>◡ |  |
|      |         | 160        | 300      | 200        |        |  |  |   |        |  |
|      |         | 600        |          | 350        | ں      |  |  | – |        |  |
|      |         | _          | 800      | 1200       |        |  |  |   |        |  |

**Exemplo 1** – Calcule a intensidade e orientação da força resultante.

### **Solução:**

A estratégia de solução é a seguinte: a orientação dos vetores de força é dada pelos triângulos de inclinação. Não é necessário fornecer as hipotenusas de cada triângulo (*hi*) já que elas podem ser calculadas pelo teorema de Pitágoras. Por exemplo,  $h_1^2 = a^2 + b^2$ . As componentes de cada vetor serão obtidas pela equação (9). O somatório de forças nas direções  $x_1$  e  $x_2$ fornece as forças resultantes em cada eixo.

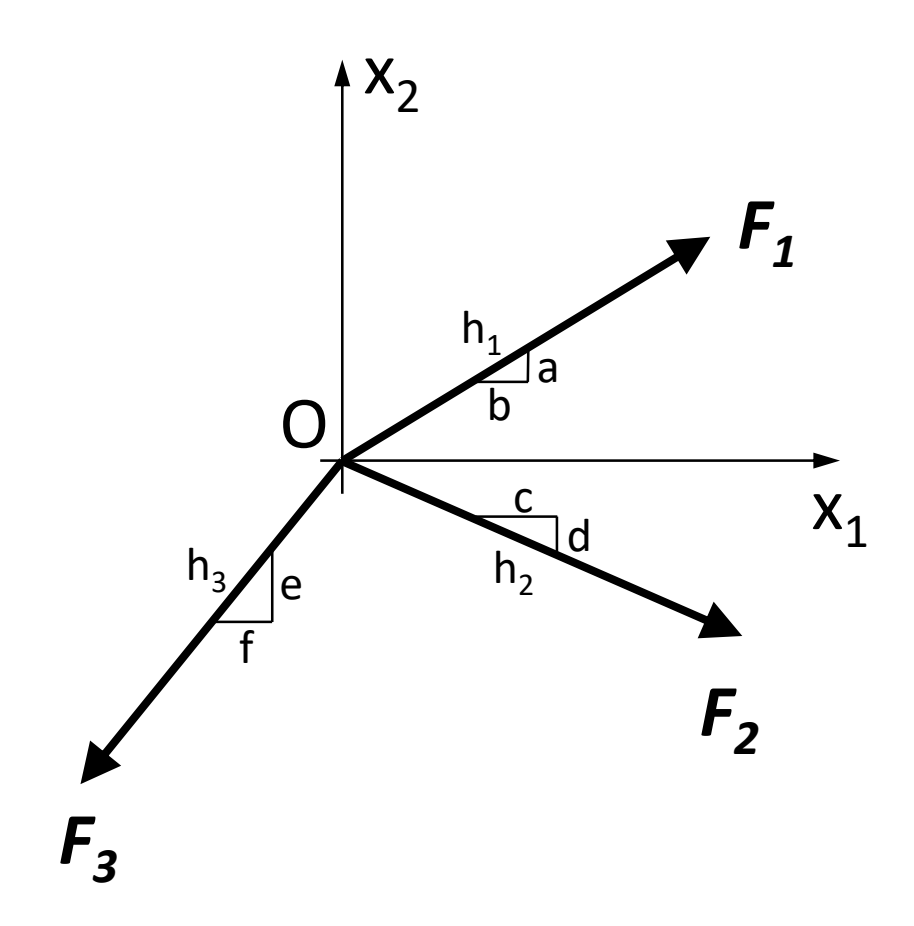

Figura 1.11: Sistema de forças coplanares e concorrentes a ser utilizada nos exemplos.

$$
FR_{1} = \sum F_{x1} = F_{1} \frac{b}{\sqrt{a^{2} + b^{2}}} + F_{2} \frac{c}{\sqrt{c^{2} + d^{2}}} - F_{3} \frac{f}{\sqrt{e^{2} + f^{2}}} = 344 N
$$
  

$$
FR_{2} = \sum F_{x2} = F_{1} \frac{a}{\sqrt{a^{2} + b^{2}}} - F_{2} \frac{d}{\sqrt{c^{2} + d^{2}}} - F_{3} \frac{e}{\sqrt{e^{2} + f^{2}}} = -289 N
$$

Observe que a resultante destas componentes só poderá estar no 4º quadrante. Para calcular a intensidade e orientação do vetor resultante de forças,  $FR$  e  $\theta$ , respectivamente, se utiliza a equação (13).

$$
FR = \sqrt{FR_1^2 + FR_2^2} = 449 N
$$
  
\n
$$
\theta = \tan^{-1} \left( \frac{FR_2}{FR_1} \right) = \tan^{-1} \left( \frac{-289}{344} \right) = \tan^{-1} \left( -0.84 \right) = -0.69 rad = -40^\circ
$$

O sinal negativo do ângulo  $\theta$  indica um giro horário em relação ao eixo x<sub>1</sub>. O outro ângulo diretor se forma entre FR e a direção positiva de x<sub>2</sub> e será 40º + 90º = 130º. O cos(130º) é negativo (figura 1.6) o que confirma que a componente *FR<sup>2</sup>* é negativa. Os resultados gráficos (intensidade, direção e sentido, em escala, de **FR** e das suas componentes) se mostram na figura 1.12.

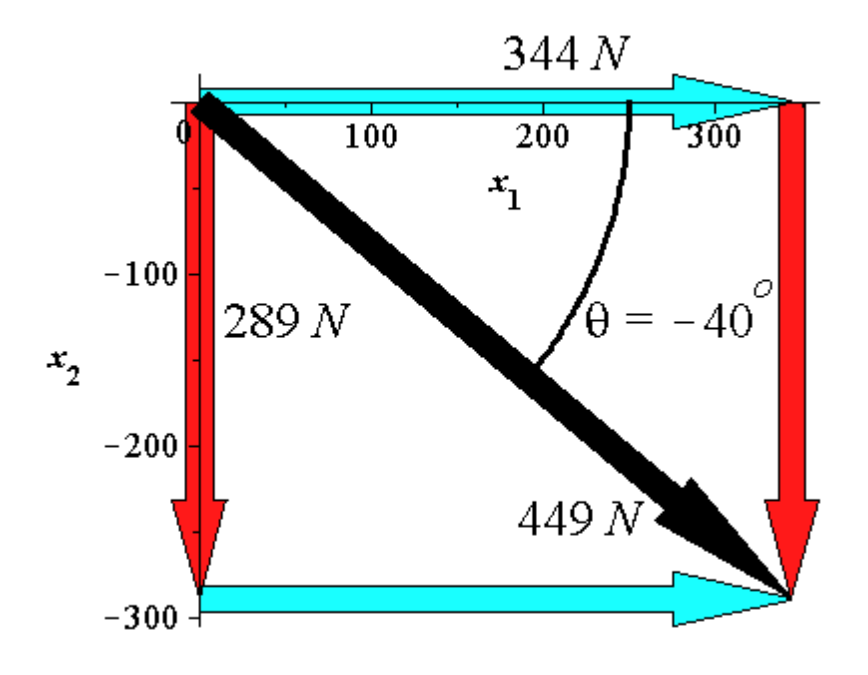

Figura 1.12: Solução gráfica do exemplo 1.

**Exemplo 2** – Calcule a intensidade e orientação da força F<sub>2</sub> para que a resultante do sistema de forças seja FR=[−*450 245*] N.

Primeiramente identificamos, como na figura 1.5, os ângulos diretores do vetor de força **F<sup>2</sup>** como  $\alpha$  e  $\beta$ . Neste caso as resultantes do somatório de forças nas direções x1x2 são conhecidas, enquanto a intensidade *F<sup>2</sup>* e a sua direção são as incógnitas:

$$
FR_1 = \sum F_{x1} = F_1 \frac{b}{\sqrt{a^2 + b^2}} + F_2 \cos \alpha - F_3 \frac{f}{\sqrt{e^2 + f^2}} = -450 N
$$
  

$$
FR_2 = \sum F_{x2} = F_1 \frac{a}{\sqrt{a^2 + b^2}} + F_2 \cos \beta - F_3 \frac{e}{\sqrt{e^2 + f^2}} = 245 N
$$

Isolando o termo desconhecido em cada equação tem-se:

$$
F_2 \cos \alpha = -450 N - F_1 \frac{b}{\sqrt{a^2 + b^2}} + F_3 \frac{f}{\sqrt{e^2 + f^2}} = -896 N
$$
  

$$
F_2 \cos \beta = 245 N - F_1 \frac{a}{\sqrt{a^2 + b^2}} + F_3 \frac{e}{\sqrt{e^2 + f^2}} = 280 N
$$

Pelas componentes de **F<sup>2</sup>** já é possível saber que esta força estará no segundo quadrante. Anteriormente foi demonstrado que, no plano, os ângulos diretores se relacionam de forma que *cos = sen* . A equação anterior pode então ser re-escrita em função de qualquer um dos ângulos diretores:

$$
F_2 \cos \alpha = -450 N - F_1 \frac{b}{\sqrt{a^2 + b^2}} + F_3 \frac{f}{\sqrt{e^2 + f^2}} = -896 N
$$
  

$$
F_2 \operatorname{sen} \alpha = 245 N - F_1 \frac{a}{\sqrt{a^2 + b^2}} + F_3 \frac{e}{\sqrt{e^2 + f^2}} = 280 N
$$

Dividindo uma equação pela outra pode-se calcular o ângulo  $\alpha$  e consequentemente a intensidade *F<sup>2</sup>* da força **F2**:

$$
\alpha = \tan^{-1} \left( \frac{280}{-896} \right) = \tan^{-1} \left( -0.3125 \right) = 2,8387 = 162,65^{\circ}
$$

$$
F_2 = \frac{280}{\text{sen}(162,65)} = \frac{|896|}{\text{cos}(162,65)} = 939N
$$

O mesmo resultado para a intensidade de **F<sup>2</sup>** teria sido obtido aplicando o teorema de Pitágoras às componentes **F2**=[−896 280]. Observe que foi necessário acrescentar 180º ao resultado da função tan<sup>-1</sup>(280/–896)= – 17,35º para obter o ângulo diretor formado entre o vetor de força e a direção positiva de x1. A figura 1.13 mostra em escala a intensidade, direção e sentido de **F<sup>2</sup>** e das suas componentes.

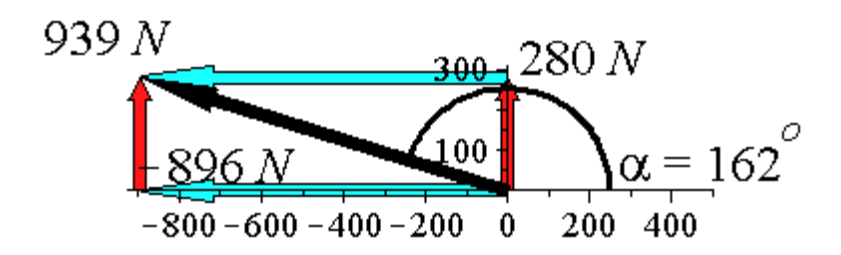

Figura 1.13: Solução gráfica do exemplo 2.

**Atividade 2 – atende ao Objetivo 4:** Calcule a intensidade e orientação da força F1 para que a resultante do sistema de forças seja FR=[750 −900] N.

#### **Resposta comentada**

O procedimento a seguir é o mesmo do exemplo 2. O somatório de forças na direção  $x_1$  e  $x_2$ fornece as componentes do vetor **F<sup>1</sup>** = [528 426] N, necessárias para que **FR**=[750 −900] N. Como as duas componentes de **F<sup>1</sup>** são positivas, esta força está no primeiro quadrante. A função tan<sup>-1</sup>(426/528)=0,68 rad=39º retorna, por tanto, o ângulo diretor  $\alpha$  e consequentemente =51º. A intensidade de **F1**, por Pitágoras ou usando os ângulos diretores é 678 N. A figura 1.14 mostra o vetor **F<sup>1</sup>** e as suas componentes, em escala.

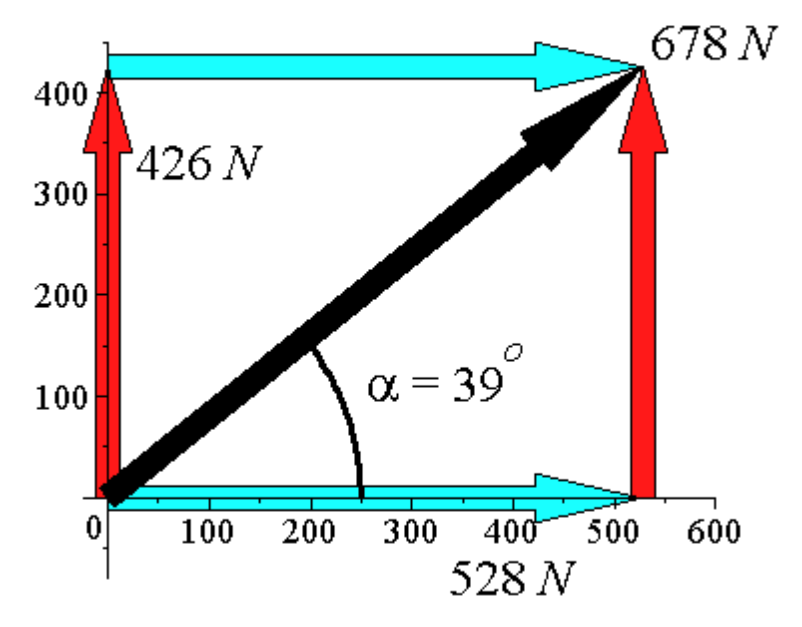

Figura 1.14 – Solução gráfica da atividade.

### **Conclusão**

Casos de forças concorrentes e coplanares são comuns na prática. Por exemplo, um grande mastro sendo equilibrado por cabos de aço, uma embarcação ancorada por várias cordas, estruturas de treliças, etc. Em todos os casos é importante substituir os efeitos de todas as forças por uma única resultante de intensidade e direção conhecidas**.** As duas notações estudadas nesta aula - a notação vetorial cartesiana e a escalar - podem ser utilizadas com esta finalidade.

#### **Resumo**

- Vetores são entidades matemáticas utilizadas para representar forças no plano e no espaço porque, diferentemente dos escalares, permitem carregar informações tais como a intensidade e direção da força.

- Os vetores podem ser representados utilizando a representação escalar ou a notação vetorial.

- Para fazer a representação escalar de um vetor v colocamos entre colchetes suas componentes em relação às direções perpendiculares x1 (componente v1) e x2 (componente v2), do plano cartesiano:  $v = [v1 v2]$ . Essas componentes são escalares e podem ser positivas ou negativas, dependendo da posição do referencial.

- Para somar usando a representação escalar, fazemos a soma algébrica das componentes separadamente por eixo. Essas somas serão as componentes, em cada eixo, do vetor resultante. Se  $v = [v1 v2]$  e u =  $[u1 u2]$ ,  $v+u=[v1+u1 v2+u2]$ .

- A representação escalar dos vetores é particularmente útil para o caso da soma de vetores no mesmo plano.

- Na representação vetorial cartesiana, o vetor é representado como uma soma de outros vetores. Cada um destes vetores é o produto do unitário de uma direção pela componente do vetor nessa direção. Se tivermos as direções x1, com unitário e1 e x2, com unitário e2, v1 será a componente de v na direção x1 e v2 será a componente de v na direção x2. O vetor v então será escrito como  $\mathbf{v} = v_1 \mathbf{e_1} + v_2 \mathbf{e_2}$ 

- A soma de vetores usando esta notação também consiste em somar as respectivas componentes.

- Enquanto a soma usando a notação escalar é melhor para soma de forças concorrentes, no mesmo plano, a soma usando notação vetorial é mais útil para problemas tridimensionais.

É importante observar que os ângulos diretores se formam entre o vetor e a direção positiva dos eixos cartesianos. Eles estarão sempre entre 0 e 180º, independente da direção do vetor. Em particular se u é um vetor unitário, a sua representação em notação vetorial cartesiana fornece diretamente os seus cossenos diretores.

### **Referências Bibliográficas**

- 1 Ugural AC, Fenster SK (2011), "Advanced Mechanics of Materials and Applied Elasticity", 5th ed, Pearson Prentice Hall NJ, USA.
- 2 Hibbeler RC (2010), Estática Mecânica para Engenharia, Pearson Prentice Hall, 12ª edição, São Paulo, Brasil.
- 3 Shifrin T, Adams MR (2013), Algebra Linear: Uma abordagem geométrica, Livros Técnicos e Científicos, LTC 2ª edição, Rio de Janeiro RJ, Brasil.